## **Host Properties Panel**

## The Qube! UI Host Properties Panel

The Host Properties panel shows detailed information about a worker selected in the Workers Panel. Refer to the following example as reference.

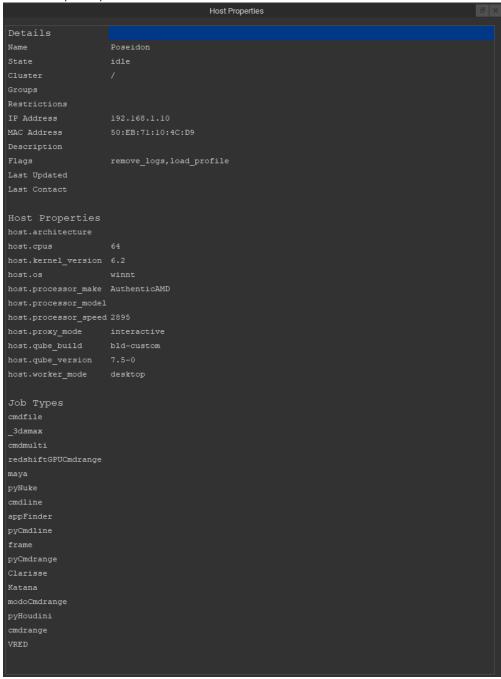